# **TRAINING OFFERING**

#### **You can reach us at:**

Arrow ECS, Nidderdale House, Beckwith Knowle, Harrogate, HG3 1SA

Email: educationteam.ecs.uk@arrow.com Phone: 0870 251 1000

## **IBM Content Navigator 2.0.2 - Plug-ins and External Data Services**

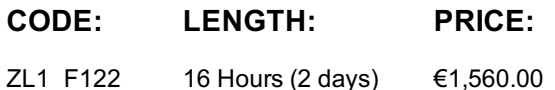

## **Description**

This course provides training on customizing and extending the IBM Content Navigator features. You learn how to develop plug-ins, implement External Data Services, and create a custom workflow step processor. You use the student guide and an IBM Content Navigator system to complete the learning.

If you are enrolling in a Self Paced Virtual Classroom or Web Based Training course, before you enroll, please review the Self-Paced Virtual Classes and Web-Based Training Classes on our Terms and Conditions page, as well as the system requirements, to ensure that your system meets the minimum requirements for this course. http://www.ibm.com/training/terms

### **Objectives**

Upon completion of this course, participants will be able to:

- Implement External Data Services (EDS)
	- Prefill an initial value for a data field
	- o Implement property field validation
	- Create dependent Choice Lists with sample EDS
	- Change the field status dynamically for a property
- Develop custom plug-ins to do the following tasks:
	- o Implement custom Response Filters
		- Add a custom Property Editor
		- Add a custom Feature
		- Add a custom Action
- Create a Custom Workflow Step Processor
	- Develop and configure a custom step processor
	- Add external data services to step processor
	- Add an action to the custom step processor
- Use Content Navigator widgets in other applications
	- o Integrate Content Navigator with URL API

#### **Audience**

- Developers who are responsible for
	- Customizing and extending the IBM Content Navigator features by developing plug-ins
- Anyone who needs to know the capabilities of IBM Content Navigator.

#### **Prerequisites**

- Intermediate level expertise in the following technologies:
	- Java
	- JavaScript
	- JSON
	- HyperText Markup Language (HTML 5)
	- Cascading Style Sheets (CSS3)
	- Dojo (version 1.8.4)
- Familiarity with deploying applications in WebSphere Application Server.
- Familiarity with Content and Business Process Management (workflow) concepts
- Experience with IBM Content Navigator or the following recommended Courses: F205 - Introduction to IBM Content Navigator 2.0
	- F121 IBM Content Navigator 2.0.2 Administration

## **Programme**

## **Implement External Data Services (EDS)**

- Request and response filters implemented in the sample EDS
- External Data Services and EDS REST protocol
- Create choice lists with External Data Service
- Appendix: Steps to import the sample EDS into Eclipse

## **Develop Plug-ins**

- IBM Content Navigator development architecture
- Develop applications with IBM Content Navigator
- Setting up the development environment for plug-ins
- IBM Content Navigator Plug-ins
- IBM Content Navigator plug-in extensions
- Request and response filters
- ContentList and Document information areas
- Custom Property Editors
- Add feature to IBM Content Navigator interface
- Creating Client-side plug-in extensions
- Develop a plug-in to add a menu action

## **Create a Custom Workflow Step Processor**

- Workflows in IBM Content Navigator
- IBM Content Navigator step processors
- Custom step processors
- Add an Action to the Custom Step Processor (to use embedded viewer)
- Use Content Navigator widgets in other applications
- Externalize IBM Content Navigator widgets
- Unbound integration
- Externalize with URL API and Deep linking
- Externalize with a custom Feature
- Externalize with a custom Layout
- Bound integration

## **Appendix**

- Start and Stop System Components
- Debugging and troubleshooting
- Develop ECM Widgets solutions in IBM Content Navigator
- Additional Information and links

## **Session Dates**

On request. Please Contact Us

## **Additional Information**

This training is also available as onsite training. Please contact us to find out more.